Report Creator.

Add's one record to a table that includes the SQL (in this case up to 4) and the link between then to create Master Details....

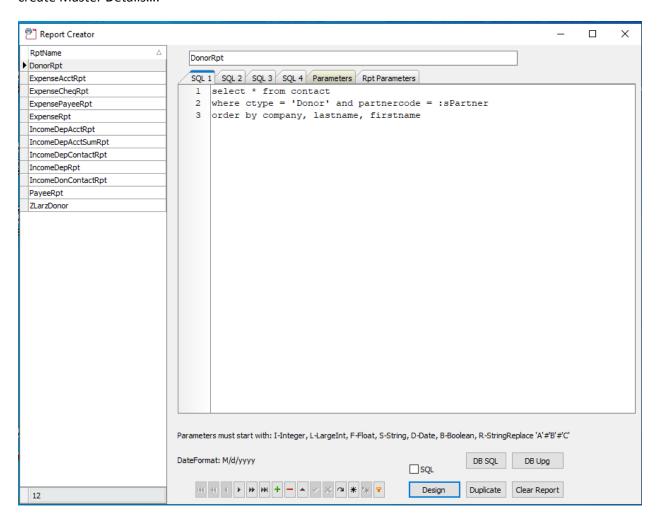

Link to 1 (first) SQL on Partner Code.

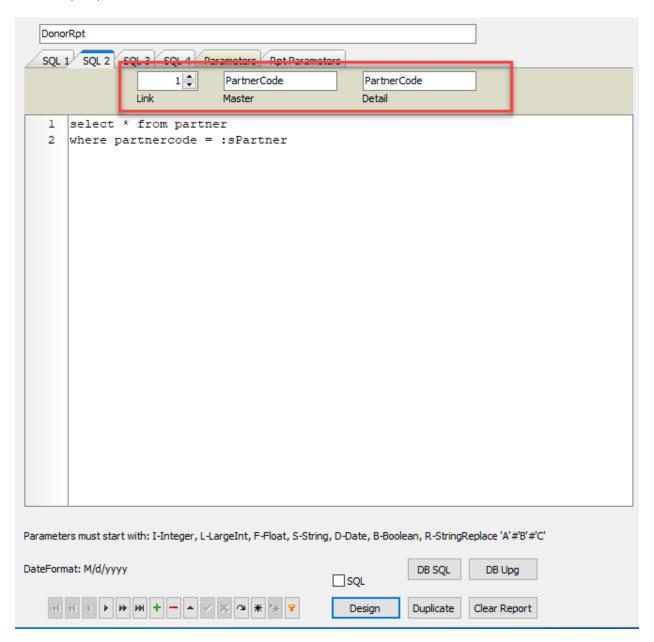

Generate – read all the SQL queries and pull out a list of the parameters – set there value here to test and build the report.

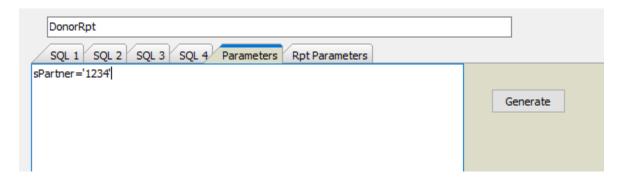

Report Builder End User report builder.

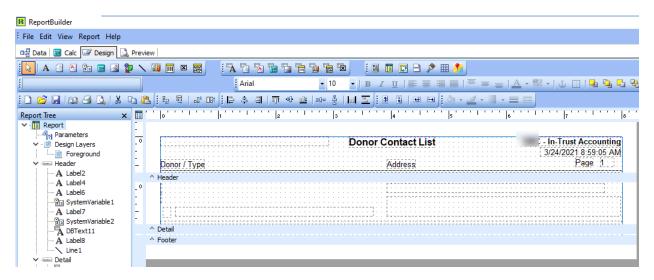

Elevate DB – Table holding the report and SQL needed.

| Name            | Туре    |
|-----------------|---------|
| Rptld           | Integer |
| III RptName     | VarChar |
| RptLayout       | BLOB    |
| RptSQL1         | CLOB    |
| RptSQL2         | CLOB    |
| RptSQL3         | CLOB    |
| RptSQL4         | CLOB    |
| III Link2       | Integer |
| III Link2Master | VarChar |
| III Link2Detail | VarChar |
| III Link3       | Integer |
| III Link3Master | VarChar |
| III Link3Detail | VarChar |
| III Link4       | Integer |
| III Link4Master | VarChar |
| III Link4Detail | VarChar |
| III TestParam   | VarChar |
| III RptParam    | VarChar |
|                 |         |

EWB Code to use the report.

```
procedure TfrmContact.btnReportClick(Sender: TObject);
 sType : string;
 sPartner : string;
begin
 sType := '&TYPE=PDF';
 sPartner := '&SPARTNER=' + cmbPartnerCode.Text;
  if rbPDF.Checked then
    sType := '&TYPE=PDF';
 if rbXLS.Checked then
    sType := '&TYPE=XLS';
  if rbDOC.Checked then
    sType := '&TYPE=DOC';
  sType := sType + '&xSession=' + gbSession + ParamTimeStr;
// window.location.href := gbURL + '/report?RPTNAME=ContactRpt' + sType; // + '&SJOBCC
     '&Download=1' +
 if rbDonor.SelectionState = ssSelected then
   frmView.pluginView.URL := gbURL + '/report?RPTNAME=DonorRpt' + sType + sPartner
    frmView.pluginView.URL := gbURL + '/report?RPTNAME=PayeeRpt' + sType + sPartner;
  frmView.Show;
end;
```

The frmView that obtains and displays the report.....

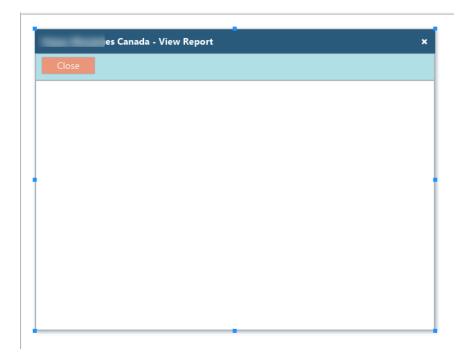

## Only code is the Close button!

```
unit ufrmView;
interface
uses WebCore, WebUI, WebForms, WebCtrls, WebBrwsr, WebCtnrs, WebColorBtn;
type
   TfrmView = class(TDialog)
     pluginView: TPlugin;
      BasicPanell: TBasicPanel;
     btnClose: TColorButton;
      procedure btnCloseClick(Sender: TObject);
   private
     { Private declarations }
   public
     { Public declarations }
   end;
   frmView: TfrmView;
implementation
procedure TfrmView.btnCloseClick(Sender: TObject);
begin
  Self.Hide;
end;
end.
```